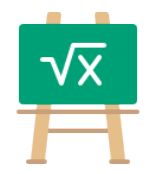

## **Addition Table for 12169**

https://math.tools

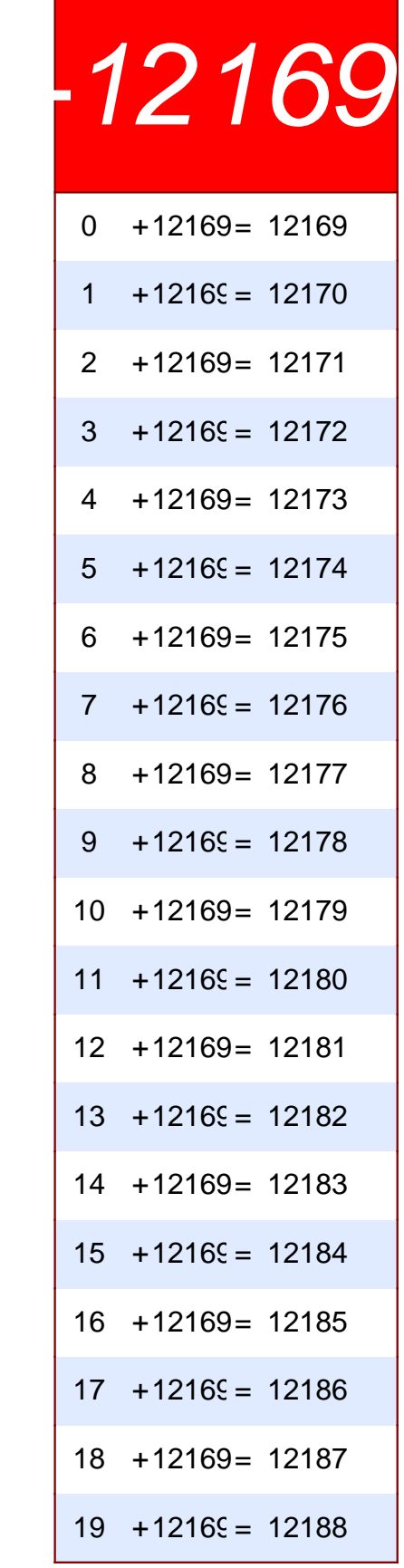

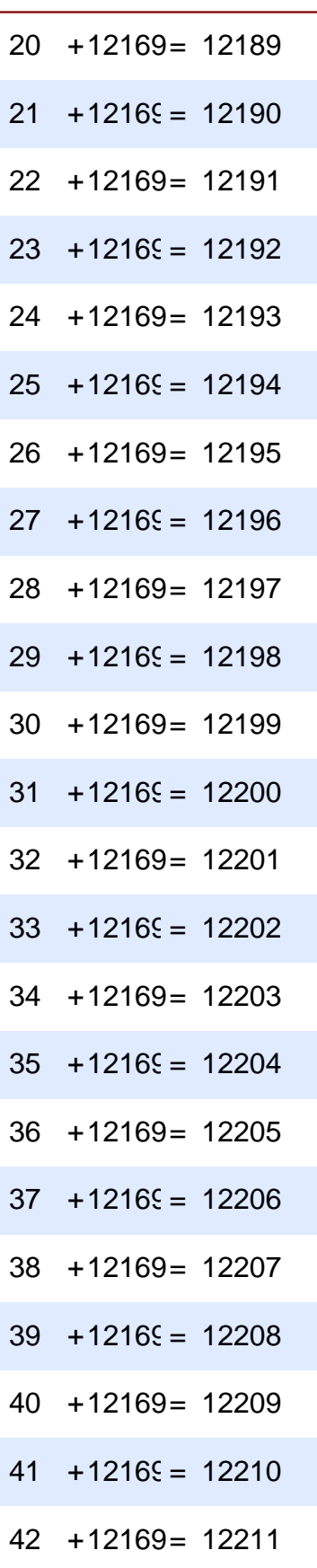

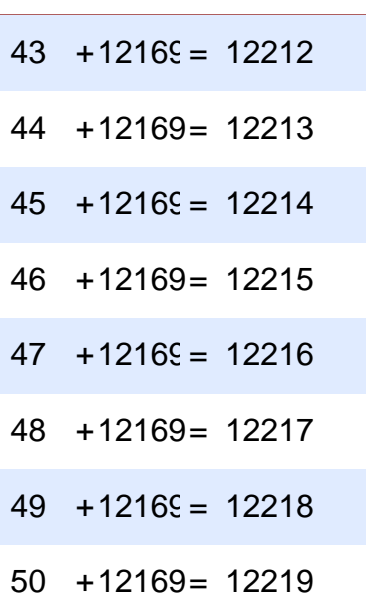